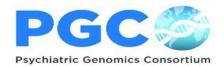

## PGC and Snellius

## Snellius

- > PGC data is stored on the Dutch national supercomputer, Snellius
- Snellius is hosted by SurfSara; They are responsible for management of the cluster and also provide a helpdesk (<a href="https://servicedesk.surf.nl/wiki/display/WIKI/SURF+User+Knowledge+Base">https://servicedesk.surf.nl/wiki/display/WIKI/SURF+User+Knowledge+Base</a>)
- Usage is free for PGC members who are appropriately using Snellius for PGC purposes, the PGC budget does not cover costs if a PGC member uses Snellius for non-PGC purposes
- The PGC follows a fair share policy: we are treated as a group: so if one user does heavy processing, the whole group will go down in priority, there is no single user priority system (i.e., it is a social community)
- > Data obtained via PGC is **not allowed to be removed** from the Snellius cluster

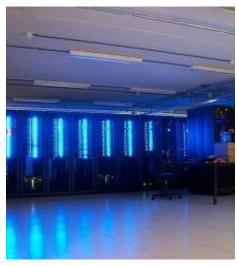

## Analysts are responsible for efficiently using the cluster!!!

- ➤ The PGC can use the whole cluster, but it MUST be used efficiently
- ➤ Computing time is calculated per node (of 16 cores), not per actual processor time!
- > The system is set up that a job has exclusive access to the nodes. That means that you will be charged for <u>all</u> cores in the nodes that you reserved, even if your application just uses a single core.
- > You can check your account info and budget using the commands <a href="mailto:accuse">accinfo</a> and <a href="mailto:accuse">accuse</a>
- SurfSara provides an excellent helpdesk, contact them via helpdesk@surfsara.nl for all questions regarding the Snellius Server

Prior to beginning your work on Snellius please review the following section of the SurfSara website which details how to run efficient jobs: https://servicedesk.surf.nl/wiki/display/WIKI/How+to+run+efficient+jobs